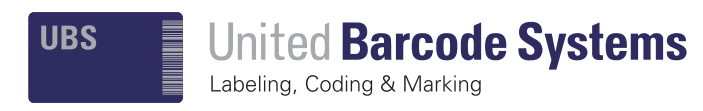

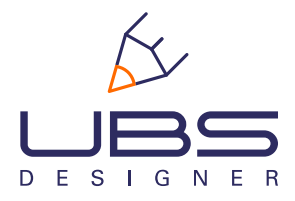

The right choice

## UBS ORIGINAL GRAPHIC SOFTWARE

UBS DESIGNER is a graphic software, of United Barcode Systems, for creating and editing labels and messages that incorporates the necessary pictograms to print the labels and messages following the Reach CLP. users can create their own messages for industrial printers, with barcodes following the GS1 regulation, fixed or variable texts, images, logos, dates, counters. Designed for APLINK Series.

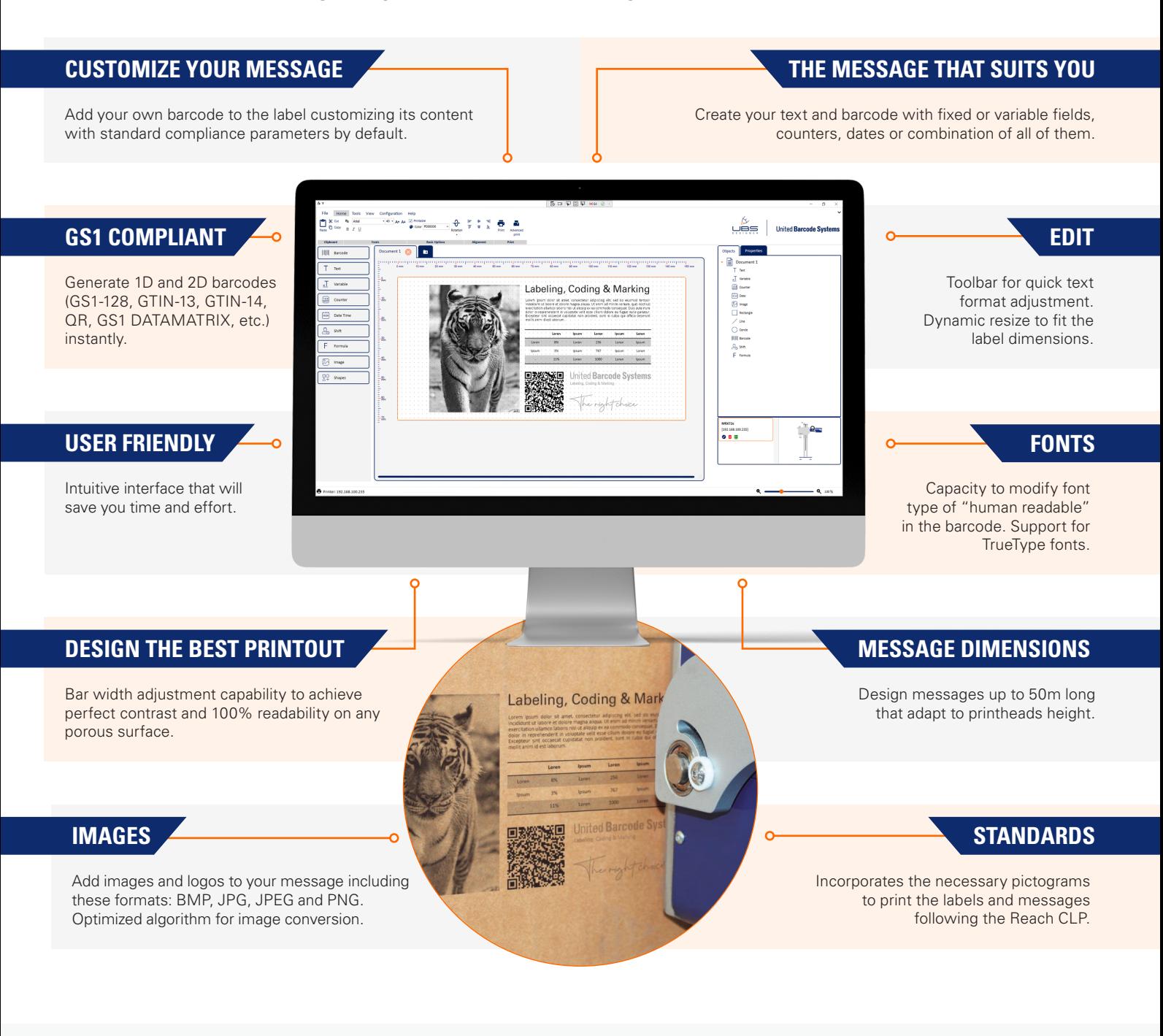

## **UBS Designer:** UBS Original graphic software

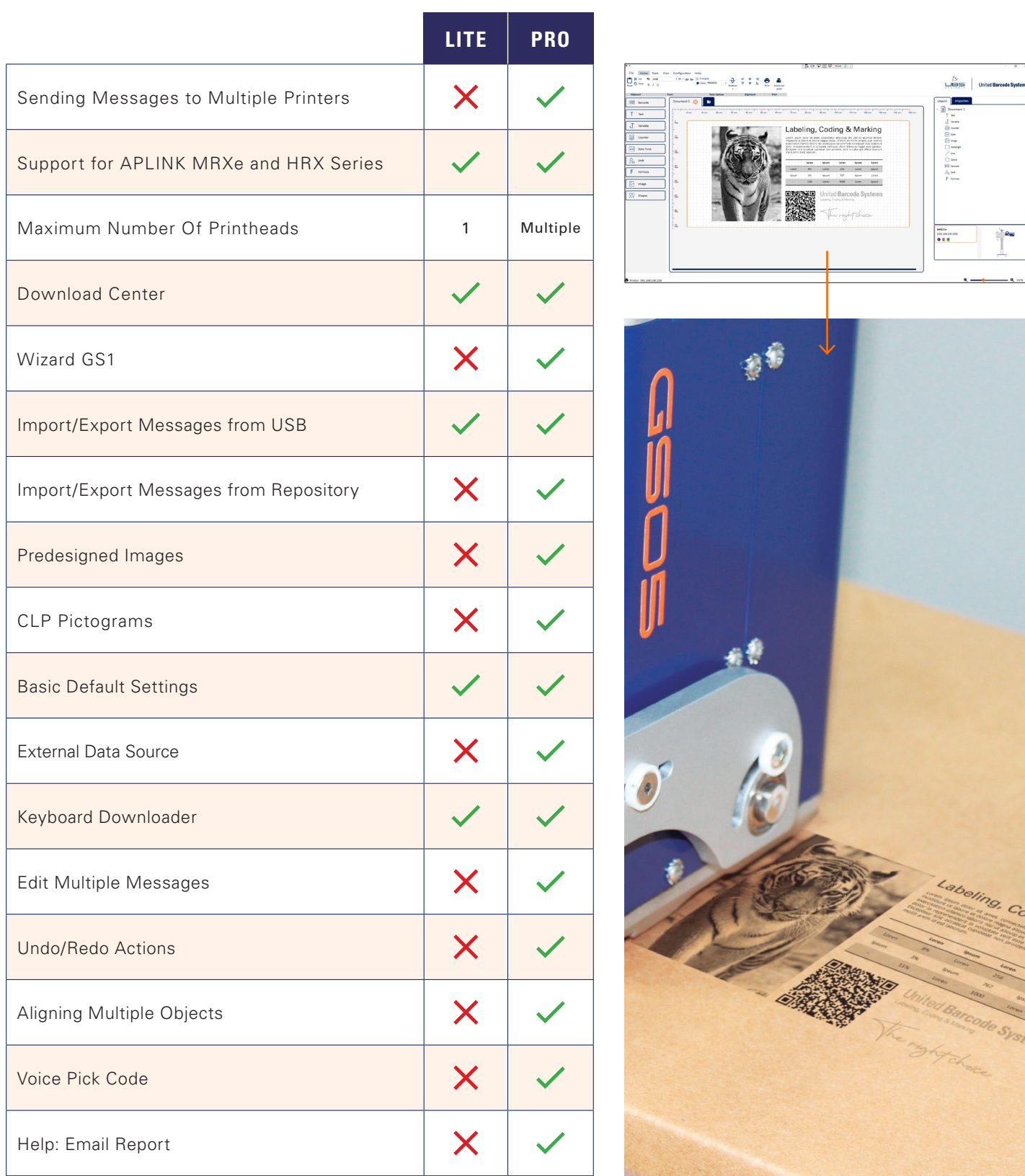

Operating systems requirements: Windows 10 or Windows 11.

Due to our continuous improvement policy, our product specifications are subject to change without notice.

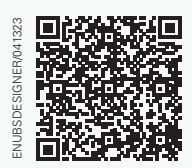

**www.ubscode.com** United Barcode Systems

Graphic Software **in** You Tube